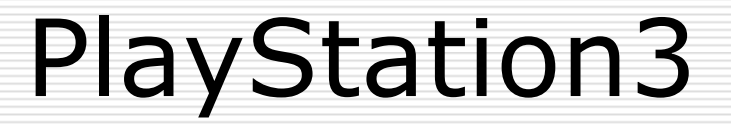

#### Michał Zarychta

 $\overline{1}$ 

### Plan prezentacji

- □ Hardware<br>□ P
- □ Procesor CELL<br>□ ェ
- □ Techniki programowania
- □ Modele programistyczne

 $\overline{2}$ 

- Ograniczenia<br>Dublin World
- Hello WORLD

#### PlayStation3 Lab

# □ 200 x PS3<br>□

# □ atak na MD5 (RapidSSL)

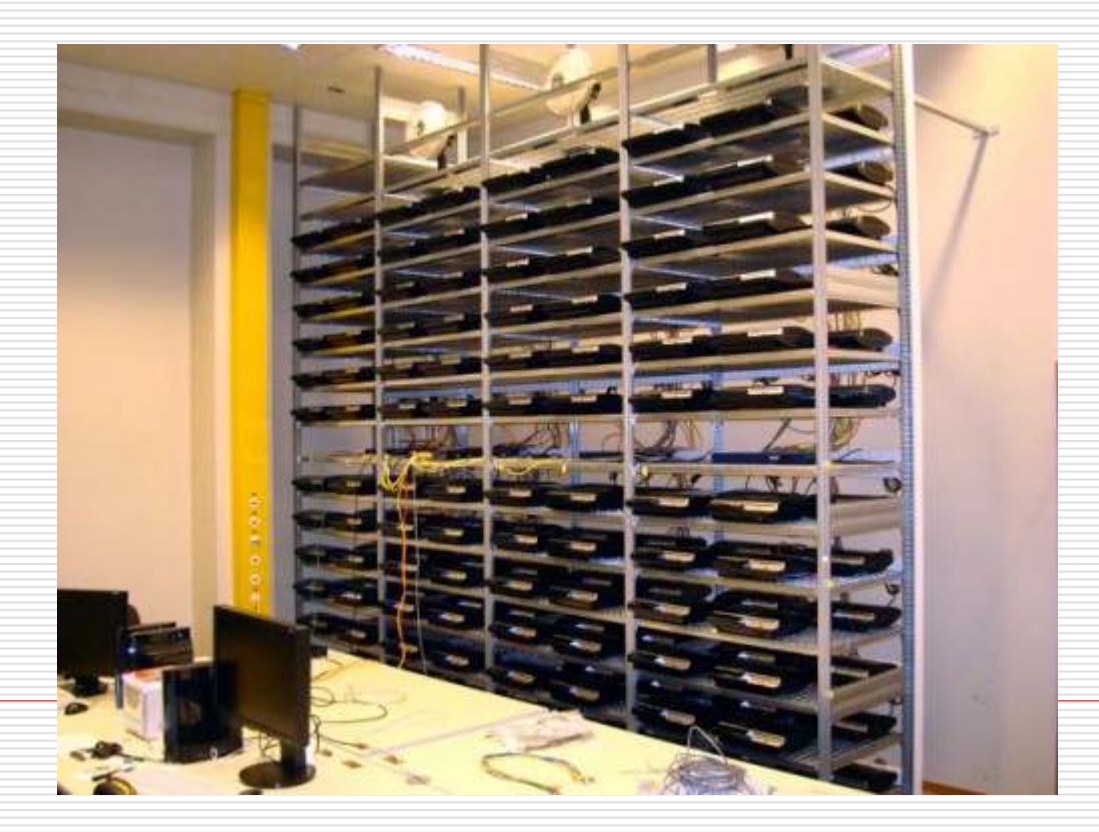

3

#### □ Płyta główna

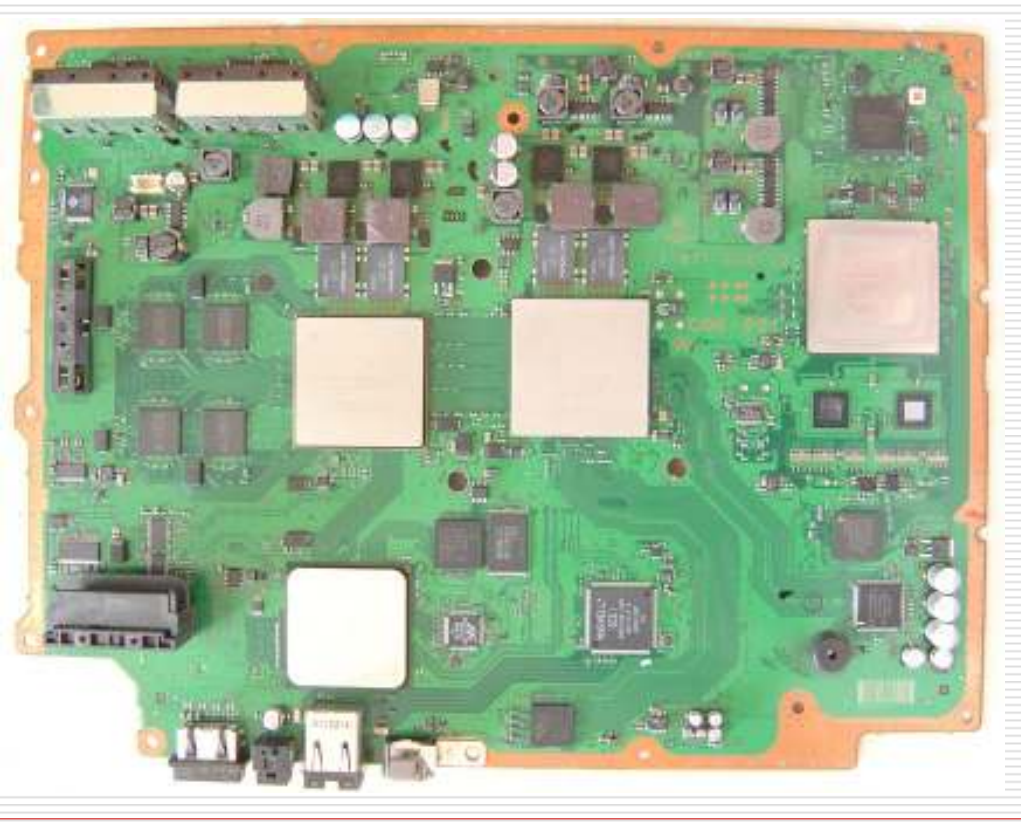

□ Pamięć<br>■ arc N

- 256 MB Rambus XDR<br>D. taktowanie: 400 MHz (3
	- □ taktowanie: 400 MHz (3,2 GHz efektywnie)
	- □ przepustowość: 25,6 GB/s

# ■ 256 MB – GDDR3<br>D.taktowanie: 650

- □ taktowanie: 650 MHz (1,3 GHz efektywnie)
- przepustowość: 22,4 GB/s

E RSX<br>י<sup>⊔</sup>

- Hybryda G70/G71 (nVidia 7800GTX)<br>■ 8 iednostek vertex shader
- 8 jednostek vertex shader<br>■ 28 jednostek nivel shader
- 28 jednostek pixel shader<br>■ 8 notoków operacji rastro
- 8 potoków operacji rastrowych (ROP)
- 256 MB GDDR3
- 128 bitowa szyna danych dla pamięci
- Architektura 90nm/65nm
- API: PSGL lub LibGCM

#### □ Muzyka<br>I Line

- -Linear PCM, Dolby TrueHD, Dolby Digital Plus, dts-HD Master Audio, dts Digital Surround, SACD, DVD-Audio, dts 5.1 Music Disc, HDCD, CD, ACC, MP4, MP3, WMV, ATRAC, WAV
- HDMI, TOSLINK, AV Multi Cable<br>Obraz
- Obraz □<br>I ME
	- -MPEG-1, MPEG-2, MPEG-4, AVI, DivX, WMV, AVCHD
	- -Full High Definition – 1920x1080p
	- -HDMI, DVI-D, Component, SCART, S-Video
- **D** Pamięć masowa<br>Pulu-ray DVD
	- -Blu-ray, DVD, CD
	- -HDD SATA
- □ Komunikacja<br>□ Bluetooth
	- -Bluetooth, USB, WiFi, Gigabit Ethernet

#### CELL Broadband Engine

- 1 PPE (PowerPC Processor Element)<br>3.2 GHz
	- -3,2 GHz
	- -64 bit
	- 2 wątki<br>■ 11 sask
	- L1 cache: 32 kB danych + 32 kB instrukcje<br>■ L2 cache: 512 kB
	- L2 cache: 512 kB<br>e GBE (Guesusistis
- **B** 8 SPE (Synergistic Processor Element)<br>B 3.2 GHz
	- -3,2 GHz
	- -64 bit
	- - $\blacksquare$  1 SPE "uśpione"<br> $\blacksquare$  1 SPE dedukcius
	- **1 SPE dedykowane do bezpieczeństwa**<br>138 reiestrów dla GDF -
	- -128 rejestrów dla SPE
	- **Land 2 instrukcje na takt zegara**<br>Wiednias (1990-1995)
- Wydajność 204,8 GFLOPS (Xbox 115,2 GFLOPS)

# CELL

# □ Architektura<br>□

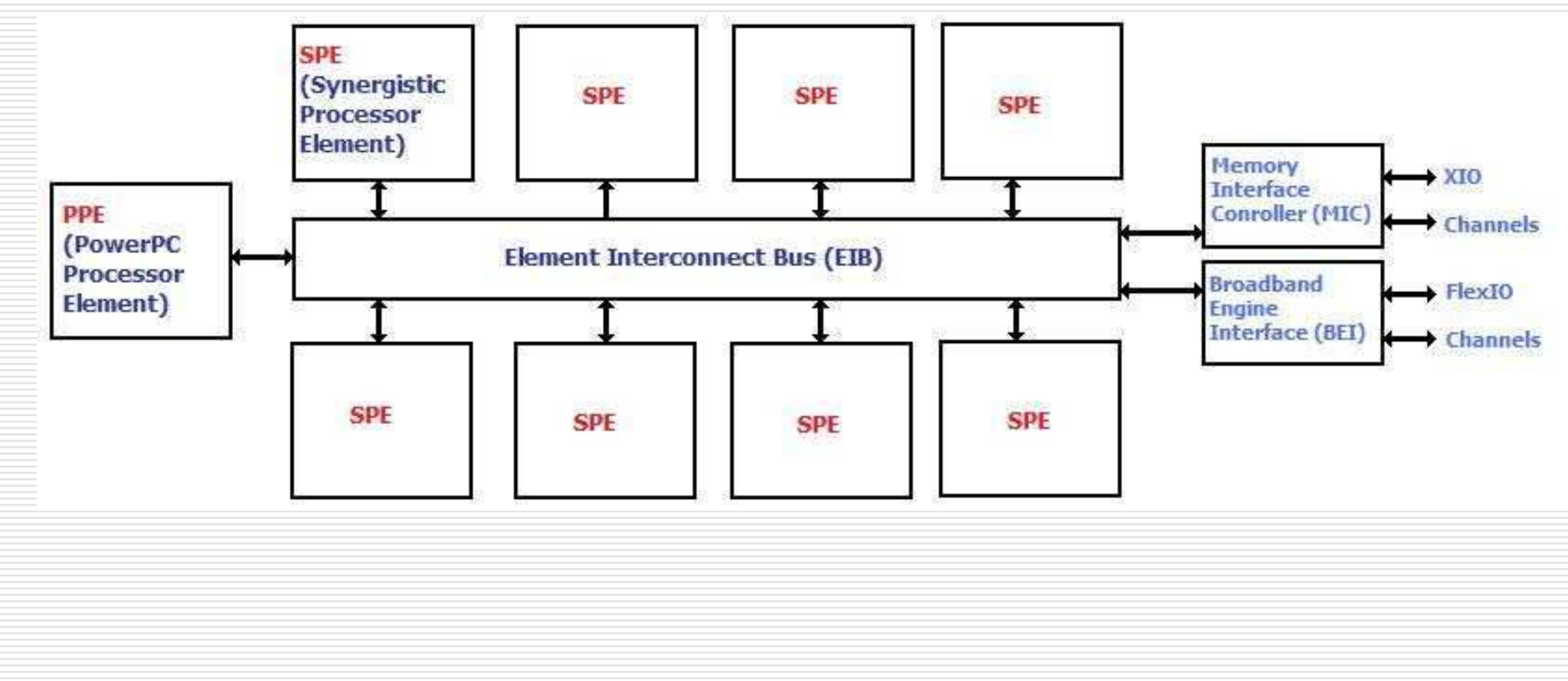

#### Software

- □ System operacyjny<br>■ Came OS
	- $\mathcal{L}_{\mathcal{A}}$ Game OS
	- $\mathcal{L}_{\mathcal{A}}$  Linux
		- □ Fedora Core 5<br>□ YellowDog 5.0
		- □ YellowDog 5.0<br>□ Centee Bower
		- □ Gentoo PowerPC 64 edition<br>□ Debian
		- D Debian<br>M CELL 4
- □ IBM CELL SDK<br>□ Kempilater
- □ Kompilator
	- gcc –lspe2<br>■ spu-gcc
	- **L** spu-gcc

## Short Vector SIMD

- □ Wysoka wydajność na wektorach
- □ Bardzo niska wydajność na skalarach
	- **E** Tworzenie szkieletu
	- **L** Optymalizacja
	- Przejście na wektory

## Intra-Chip Communication

# DMA

- Wymiana danych pomiędzy pamięcią główną i pamięciami lokalnymi jednostek SPE
- Rozmiar wiadomości: 1,2,4,6,16 bajtów lub wielokrotność 16 bajtów (max 16kB)
- Brak szeregowania wiadomości DMA
- $\mathcal{L}_{\mathcal{A}}$ **Transfer wiadomości nieblokujący**
- Maksymalnie 16 odwołań w kolejce (dla każdego z SPE)
- $\Box$  spe\_get\_ls()

### Intra-Chip Communication

# **□ Mailboxes**<br>■ Wrátkie v

- Krótkie wiadomości 32 bity<br>■ PPF de SPF persied=v. SPF
- PPE do SPE, pomiędzy SPE
- Kolejki FIFIO
- Transfer wiadomości blokujący

## CorePy

- **D** projekt Indiana University (open<br>
source) source)
- □ język programowania Python
- $\square$  libspe 1.x bezpośrednia<br>komunikacia z SPU komunikacja z SPU
- □ konsola SPU instrukcje dla SPU w<br>Czasie rzeczywistym (+ debugger) czasie rzeczywistym (+ debugger)

## Octopiler

- □ kompilator badawczy IBM
- $\Box$  2 ważne zmiany
	- **automatyczne SIMD** 
		- automatyczne zarządzanie wykorzystaniem pamięci używanej do obliczeń równoległych

## RapidMind

- $\Box$  komercyjne narzędzie
- □ rozszerzenie umożliwiające korzystanie ze zwykłego C++
- $\Box$  framework do uruchamiania procesów równoległych
- □ dynamiczna kontrola przepływów

### PeakStream

- □ platforma do tworzenia palikacji
- □ 4 komponenty<br>● ReakStream ^
	- **E** PeakStream APIs
	- **DEARStream VM**<br>  **BeakStream Dra**
	- **E** PeakStream Profiler
	- **E** PeakStream Debugger
- □ podstawowy typ tablice

#### MPI Microtask

- П projekt badawczy IBM
- $\Box$ □ optymalizacja procesowania równoległego
- O odpowiedzialność preprocesora
	- generowanie grafu procesów
	- **n klastrowanie zadań**<br>F harmonogramowar
	- **n** harmonogramowanie zadań -
- □ odpowiedzialność środowiska uruchomieniowego
	- **L** synchronizacja<br>–
	- **L** Zmiana kontekstu
	- **L** buforowanie komunikacji
- $\Box$  mikro zadania = virtualne SPE

### Cell Superscalar

- □ framework (Barcelona Supercomputer<br>Center)
- □ fragment projektu Grid Superscalar<br>□ kod nisany sekwencyinie
- □ kod pisany sekwencyjnie<br>□ uruchomienie z wykorzyc
- **□** uruchomienie z wykorzystaniem grafu<br>zależności żności
	- węzeł funkcje SPE<br>■ krawedź przekaza
	- **L** krawędź przekazanie danych<br>Drzotwarzanie równologło –
- □ przetwarzanie równoległe niezależne<br>wierzchołki dla różnych SPE w tym sam wierzchołki dla różnych SPE w tym samym czasie

### The Sequoia Language

- □ projekt badawczy na Stanford University
- □ język programowania dla programów przenośnych wykorzystujących hierarchiępamięci
- implementacja zada ń jako funkcji
- **□** mapa wykonania<br>□ zadanie zwiezane
- **□** zadanie związane z węzłem w drzewie<br>Damieci pamięci
- □ wirtualne poziomy pamięci
- □ globalna wirtualna pamięć dzielona

### Mercury Multi-Core Framework

- □ komercyjny produkt biblioteka MFC<br>□ PPF manager" odnowiedzialny za
- $\Box$  PPE "manager" odpowiedzialny za<br>uruchomienie i kontrole uruchomienie i kontrolę
- □ SPE "pracownicy" odpowiedzialni za<br>przetwarzanie danych
- **□** synchronizacja "pracowników" z<br>wykorzystaniem semaforów
- □ dwustronna komunikacja (podobna do MPI)<br>□ Data Peorganization Interface –
- $\Box$  Data Reorganization Interface -□ Data Reorganization Interface –<br>komunikacja DMA z wykorzystaniem *put* i get

#### IBM Accelerated Library Framework

- $\Box$ środowisko programistyczne mające na celu uproszczenie kodowania aplikacji równoległych
- □ ALF to część CELL SDK<br>□ eedział pregramistáw
- podzia ł programistów
	- **L** programiści jądra
	- **n** programiści bibliotek
	- **L** programiści aplikacji -
- dwa rodzaje zada ń
	- zadania kontrolne generowanie zadań z PPE do SPE<br>■ zadania obliczeniewe uruchamiane równoległe na
	- zadania obliczeniowe uruchamiane równolegle na SPE
- blokuj ące bufory danychп

## Hello WORLD

# $\Box$  SPE

```
\overline{c}3 int main(unsigned long long spe, unsigned long long argp, _
5
  ſ
      printf("Hello WORLD");
6
7
      return 0;
8
9}
```
#### Hello WORLD

 $\Box$  PPE

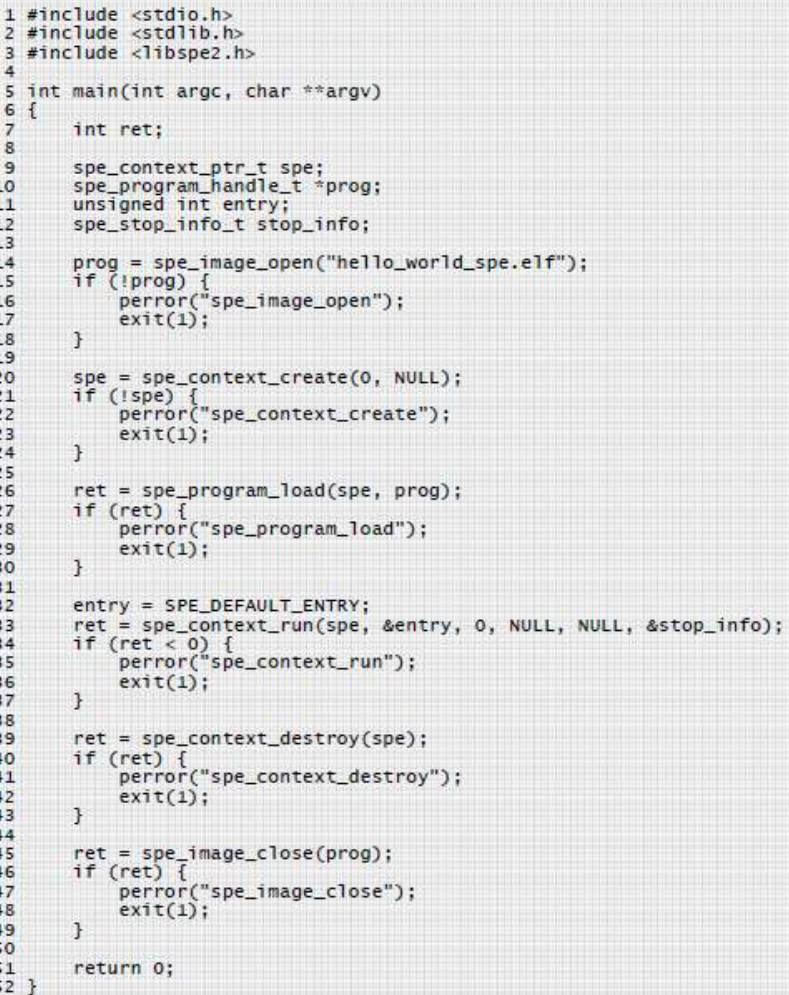

#### Koniec

# □ Pytania?